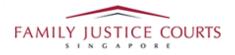

## FAMILY INTEGRATED APPLICATION MANAGEMENT SYSTEM (iFAMS) For

# FAMILY JUSTICE COURTS

## USER GUIDE for Vulnerable Adults Act (VAA) Protective order Application

#### **Terms of Use**

#### **Disclaimer of Warranties and Liabilities**

The contents in this User Guide are provided on an "as is" basis without warranties of any kind. As a condition of the use of this User Guide, the user expressly agrees to assume all risks, howsoever arising, associated with its use. Nothing in this User Guide shall be construed as containing any legal advice by the Family Justice Courts. If in doubt, the user should seek qualified legal advice with respect to any queries or issues arising in connection with the use of this User Guide. To the fullest extent permitted by law, the Family Justice Courts disclaim all warranties and representations (express or implied) as to the accuracy, correctness, reliability, timeliness, or fitness for any particular purpose of any and all contents of this User Guide. Under no circumstances shall the Family Justice Courts be liable to any person for any direct, indirect, consequential, incidental or special loss or damage of any kind, howsoever described or arising, resulting from the reliance, use or misuse by any person of any information contained in this User Guide.

### Guide for Vulnerable Adults Act (VAA) Protective Order Application via iFAMS

| 1. | You will see the screen below when you reached iFAMS homepage ( <u>https://iFAMS.gov.sg</u> ).                                   |                                                                                                    |  |  |  |  |
|----|----------------------------------------------------------------------------------------------------|----------------------------------------------------------------------------------------------------|--|--|--|--|
|    | MAINTENANCE ORDER<br>APPLICATION                                                                                                 | PROTECTION ORDER<br>APPLICATION                                                                                       |  |  |  |  |
|    | Applications for maintenance orders and applications for<br>enforcement, variation and rescission of existing maintenance orders | Applications for personal protection orders and applications to vary,<br>suspend or revoke personal protection orders |  |  |  |  |
|    | MENTAL CAPACITY ACT                                                                                                    | VULNERABLE ADULTS ACT<br>APPLICATION                                                                                  |  |  |  |  |
|    | APPLICATION<br>Applications for appointment of a deputy and/or orders under the                                                  | Applications for Orders under the VAA                                                                                 |  |  |  |  |
|    | Applications for appointment of a deputy and/or orders under the MCA                                                             |                                                                                                    |  |  |  |  |
|    |                                                                                                    |                                                                                                    |  |  |  |  |
| 2. | Click on the 'Vulnerable Adults Act Application' op<br>Protective Order' (similarly for other application ty                     |                                                                                                    |  |  |  |  |
|    | Application for a VAA Protective Ord<br>If you do not have an existing Vulnerable Adults Act Order a                             |                                                                                                    |  |  |  |  |
|    | Application for variation, suspension<br>If you have an existing Vulnerable Adults Act Order and wis                             | or revocation of an existing VAA Order<br>h to apply to change, suspend or revoke this order.                         |  |  |  |  |
|    |                                                                                                    |                                                                                                    |  |  |  |  |

| Fresh Vulnerable Adults Act (VAA) Order                                                                                                    |  |  |  |  |  |
|----------------------------------------------------------------------------------------------------|--|--|--|--|--|
| QUESTIONNAIRE                                                                                                    |  |  |  |  |  |
| The VULNERABLE ADULT is a person who meets all of the following elements:                                                                                                    |  |  |  |  |  |
| is 18 years of age or older;                                                                                                    |  |  |  |  |  |
| has mental or physical infimity, disability or incopacity, and because of it                                                                                                    |  |  |  |  |  |
| <ul> <li>is unable to protect himself or herself from abuse, neglect or self-neglect.</li> </ul>                                                                                                    |  |  |  |  |  |
| The RESPONDENT is the person against whom the Protection Order is to be issued.                                                                                                    |  |  |  |  |  |
| A Family Member / Done / Deputy / Approved Welfare Officer / Adult Protection Services Officer may make this application on behalf of the<br>Vulnerable Adult (relevant supporting documents must be available at point of application). |  |  |  |  |  |
| Identification Type * Please select V                                                                                                    |  |  |  |  |  |
| I am applying for protection under the Vulnerable Adults Act Adult (Myself) as * A Family Member A Family Member A Donee A Done                                                                                                    |  |  |  |  |  |
| S/N Questions Answers                                                                                                    |  |  |  |  |  |
| 1 Is the victim a Vulnerable Adult with physical infirmity, disability or incapacity?* O Yes: O No                                                                                                    |  |  |  |  |  |
| 2 Is the victim a Vulnerable Adult with mental infirmity, disability or incapacity?* O Yes: O No                                                                                                    |  |  |  |  |  |
| 3 Has the Vulnerable Adult experience physical abuse?* OYes ONo                                                                                                    |  |  |  |  |  |
| 4 Has the Vulnerable Adult experience emotional/psychological abuse?* O Yes: O No                                                                                                    |  |  |  |  |  |
| 5 Has the Vulnerable Adult experience any fear for his/her safety or weilbeing due to the Respondent's conduct or Ores O No behaviour?*                                                                                                  |  |  |  |  |  |
| 6 Is there unreasonable restraining or confining of Vulnerable Adult by Respondent's conduct or behaviour?*                                                                                                    |  |  |  |  |  |
| 7 Is there a lack of provision of essential care (e.g. food, clothing, medical aid, lodging, other necessities of life, etc). Ves No<br>to the Vulnerable Adult?*                                                                        |  |  |  |  |  |

| 4. | Please read the instructions before clicking the 'Next' option to proceed.                                                                                                    |
|----|----------------------------------------------------------------------------------------------------|
|    | Fresh Vulnerable Adults Act (VAA) Order                                                                                                    |
|    | INSTRUCTIONS                                                                                                    |
|    | This form will take approximately <b>25 minutes</b> to complete. Please have softcopies of the following documents available:                                                                                                    |
|    | Mental Capacity Assessment Form (if the Vulnerable Adult lacks mental capacity)     Lasting Power of Attorney                                                                                                    |
|    | Any other reports or facts to support your application  Please ensure that you have a valid email address for updates to be sent.                                                                                                    |
|    | Please note that if the application is not in order, it is liable to be rejected or dismissed. Please also note that, depending on the nature of the application field, further documents will be required. These will be set out in the relevant section(s). |
|    | In subsequent sections of the Application, you would be referred to as the Applicant.                                                                                                    |
|    | Cancel & Exit Previous Nect                                                                                                    |
|    |                                                                                                    |
|    |                                                                                                    |

| Fresh Vulnerable Adults Act (VAA) Order                                                                                                    |                             |
|----------------------------------------------------------------------------------------------------|-----------------------------|
| Please proceed to create a draft application for a Vulnerable Adults Act Order.  Note: This is a draft application. After completing this draft, you will need to go to the Family Justice Courts or an authorised age verification of your documents and to complete your application. | ancy for                    |
| < Cancel & Exit Login                                                                                                    |                             |
| WITH EFFECT FROM 11 APR 2021,<br>YOU WILL BE REQUIRED TO LOG IN<br>WITH Singpass:                                                                                                    |                             |
| $\begin{array}{c} \text{Individuals} \\ \text{Authorised Agency} \end{array} \xrightarrow{\bigcirc} \end{array}$                                                                                                    |                             |
| Cancel                                                                                                    |                             |
| Singpass app Password login                                                                                                    | Singpass app Password login |
| Scan with Singpass app<br>to log in                                                                                                    | Log in                      |
|                                                                                                    | Singpass ID                 |
|                                                                                                    | Password Log in             |
| singpass                                                                                                    |                             |
| Don't have Singpass app? Download now                                                                                                    |                             |
|                                                                                                    |                             |

| Do you confirm that you wish to retrieve data from | 🔿 Yes 🔿 No |
|----------------------------------------------------|------------|
| Myinfo *                                           |            |

|                             | Fresh Vulnerable Adults Act (VAA) Order                   |                                                        |                   |  |  |  |
|-----------------------------|-----------------------------------------------------------|--------------------------------------------------------|-------------------|--|--|--|
|                             |                                                           | (4 (5                                                  | 6                 |  |  |  |
| Application<br>Details (Act |                                                           |                                                        |                   |  |  |  |
| This f                      | This form will take approximately 25 minutes to complete. |                                                        |                   |  |  |  |
| APPL                        | ICATION DETAILS                                           |                                                        |                   |  |  |  |
| Order a                     |                                                           | VAA Protective Order/s                                 |                   |  |  |  |
|                             |                                                           | Section 14(1)(e) - Restraining Order                   |                   |  |  |  |
|                             |                                                           | Section 14(1)(g) - Non-access Order                    |                   |  |  |  |
|                             |                                                           | Section 14(1)(h) - Non-visitation / Non-communicat     | tion Order        |  |  |  |
| PRO                         | TECTIVE ORDER/S DETAILS                                   |                                                        |                   |  |  |  |
| Date                        | and time of latest abuse/neglect incident*                | YYY V MM V DD V hhim                                   | m OAM OPM         |  |  |  |
| Place                       | e where abuse/neglect took place *                        | Place of incident                                      |                   |  |  |  |
| Brief                       | details of latest incident of abuse/neglect*              | Please enter detailed description about the incident i |                   |  |  |  |
|                             |                                                           | Upload Document                                        | 10                |  |  |  |
| Injuri                      | es Sustained                                              | Injuries Sustained                                     |                   |  |  |  |
| Past                        | history of Abuse / Neglect                                | Date Abuse /<br>S/N Time Place Type                    | Neglect<br>Action |  |  |  |
|                             |                                                           | No records found.                                      |                   |  |  |  |
|                             |                                                           | Add Past Incident                                      |                   |  |  |  |
|                             |                                                           |                                                        |                   |  |  |  |
|                             |                                                           |                                                        |                   |  |  |  |
| < Cance                     | & Exit Previous                                           | Save as Draft Next                                     |                   |  |  |  |
| ( our ce                    | TCV003                                                    | dure as brait                                          |                   |  |  |  |

| Fresh vulle                                 | rable Adults Act (VA                                                           | AA) Order                 |
|---------------------------------------------|--------------------------------------------------------------------------------|---------------------------|
| o — – o                                     |                                                                                |                           |
| Application New Deta<br>Details (Completed) | alla (Aative) Vulteralde Responders<br>Adult Betalis (Incomplete) Details (Inc |                           |
| YOUR DETAILS                                | IDENTIFICATION DETAILS                                                         |                           |
| Identification Details                      | Your Name+                                                                     | Please select 👳 Naree     |
| Address                                     | Identification Type+                                                           | Please select 🗸 🗸         |
| Contact Details                             | Identification No.*                                                            | ID No.                    |
| Nationality & Background                    | Date of Birth+                                                                 | 00 v MM v VYYY v          |
|                                             | Geoder*                                                                        | O Male O Fernale          |
|                                             | Staging Together with Respondent                                               | ○ Yes ○ Na                |
|                                             | LANGUAGE                                                                       |                           |
|                                             | Are you able to communicate in English in<br>Court?+                           | ⊖ Yes ⊖ Na                |
|                                             | ADDRESS                                                                        |                           |
|                                             | Type+                                                                          | C Local C Foreign         |
|                                             | Address / Contact Information Is<br>Confidential +                             | ⊖ Yes ⊖ No                |
|                                             | CONTACT DETAILS                                                                |                           |
|                                             | Erral                                                                          | Ernall Address            |
|                                             | Home Tel.                                                                      | Home Tel.                 |
|                                             | Mobile Tel.                                                                    | Mobile Tel.               |
|                                             | Office Tel.                                                                    | Office Tel.               |
|                                             | Fas No.                                                                        | Fax No.                   |
|                                             | Other Contact Information                                                      | Other Contact Information |
|                                             | NATIONALITY & BACKGROUND                                                       |                           |
|                                             | Nationality+                                                                   | Singapore Citizen         |
|                                             |                                                                                | Singapore PR              |
|                                             |                                                                                | ) Fareigner               |
|                                             |                                                                                | 🔾 Stateleux               |
|                                             | Religion +                                                                     | Please select 🔍           |
|                                             | Race*                                                                          | Please select 🗸           |
|                                             | Education +                                                                    | Please select 🕹           |
|                                             | Occupation +                                                                   | Please select $\psi$      |
|                                             | Minimum gross household income each<br>month *                                 | s                         |
|                                             | Maximum gross household income each month+                                     | 5                         |
|                                             | Applicant's income each month*                                                 | 5                         |

| Fresh Vulner                                | rable Adults Act (V                                 | AA) Order                                              |  |
|---------------------------------------------|-----------------------------------------------------|--------------------------------------------------------|--|
| -                                           |                                                     | 23                                                     |  |
|                                             | a (Coupled) Valenakle Projectio                     | e Supporting Appartitions                              |  |
| Betadu (Caequietes)                         | Add(Details (Aution) Details (A                     | oanglehe) Bookannetti (hooanglehe) Versan (bisanglehe) |  |
| VULNERABLE ADULT<br>DETAILS                 | IDENTIFICATION DETAILS                              | Please seined v Narva                                  |  |
| identification Details<br>Language          |                                                     |                                                        |  |
| Residential Soldress                        | Identification Type+                                |                                                        |  |
| Contact Details<br>Noticeality & Enciground | Identification No. *                                | til No.                                                |  |
|                                             | Date of Birth / Age ()! DOB is unknown()*           | Internet internet                                      |  |
|                                             | Geoder*                                             | O Male C Fernale                                       |  |
|                                             | Physical Infernity / Disability / Incapacity        | Vez No O Unitario                                      |  |
|                                             | Westal Informity / Decability / Incapacity          | O Yes O No O Unsure                                    |  |
|                                             | Request for Wit attendance to be<br>dispersed with* | ○Yes ○No                                               |  |
|                                             | LANGUAGE                                            |                                                        |  |
|                                             | Will Will senable Adult be able to                  | O Yes O No                                             |  |
|                                             | communicate in English in Court <sup>3,4</sup>      |                                                        |  |
|                                             | RESIDENTIAL ADDRESS                                 |                                                        |  |
|                                             | Тури+                                               | O Local O Fassign                                      |  |
|                                             |                                                     | 💭 Busirean Address 🔘 Residential Address               |  |
|                                             | Postal Code+                                        | .Fostal Cricit                                         |  |
|                                             | Addmiss / Contact Information Is<br>Confidential +  | O Yes O No                                             |  |
|                                             |                                                     |                                                        |  |
|                                             | CONTACT DETAILS                                     |                                                        |  |
|                                             | Ernad                                               | Imai Addean                                            |  |
|                                             | Home Tal.                                           | Hatra Tal                                              |  |
|                                             | Mobile Tel.                                         | Municipal Test                                         |  |
|                                             | Office Tel.                                         | Utilice Tel.                                           |  |
|                                             | Fas No.                                             | Pas No.                                                |  |
|                                             | Other Contact Information                           | Offer Conset Internation                               |  |
|                                             | NATIONALITY & BACKGROUND                            |                                                        |  |
|                                             | Nationality*                                        | O Singapore Ditaen                                     |  |
|                                             |                                                     | Singapore PR                                           |  |
|                                             |                                                     | C Facelgeer                                            |  |
|                                             |                                                     | C) Stateleur                                           |  |
|                                             | Beligion                                            | Preserveier) - Eteknoon                                |  |
|                                             | Rece                                                | Hence unlich v 🖸 thicknews                             |  |
|                                             | Education                                           | Processier V 🖸 thiosen                                 |  |
|                                             |                                                     |                                                        |  |
|                                             | Occupation                                          | Press tailed                                           |  |
|                                             | Minimum gross household income wath<br>month        | 1 Diferen                                              |  |
|                                             | Maximum gross household income each month           | 3 🗆 Unkrosen                                           |  |
|                                             | TEACON                                              |                                                        |  |

| resh Vulnera                                                                  | A) Order                                                                               |                                                                                                    |  |
|-------------------------------------------------------------------------------|----------------------------------------------------------------------------------------|----------------------------------------------------------------------------------------------------|--|
| dearben Nour Betalls (Co                                                      |                                                                                        | (5) (6)<br>Regarding Appendixed                                                                            |  |
| RESPONDENT DETAILS<br>Identification Details                                  | Adult Details (Completed) Details (Anno<br>IDENTIFICATION DETAILS<br>Respondents Name+ | n) Bouwents (mongette) Wwar (boungitte) Please select v Nizros                                             |  |
| Residential Address<br>Contact Details<br><b>Nationality &amp; Background</b> | Identification Type+                                                                   | Please select v Usinown                                                                                    |  |
|                                                                               | Date of Birth<br>Gender*                                                               | DD         ✓         MV         YY1         ✓           O         Male         O         Fernale         ✓ |  |
|                                                                               | Relationship +                                                                         | The Respondent is the Please select 🥪 of Walveshile<br>Adult.                                              |  |
|                                                                               | LANGUAGE<br>Will Respondent be able to communicate in<br>English in Coart?+            | ○ Yes: ○ No □ Universers                                                                                   |  |
|                                                                               | RESIDENTIAL ADDRESS                                                                    | Address usknown Use Vulnemble Address Local Previps                                                        |  |
|                                                                               | CONTACT DETAILS                                                                        |                                                                                                    |  |
|                                                                               | Ernal<br>Home Tel.                                                                     | Email Address<br>Horse Tel.                                                                                |  |
|                                                                               | Mobile Tel.                                                                            | Mobile Tel.                                                                                                |  |
|                                                                               | Fas No.                                                                                | Fat No.                                                                                                    |  |
|                                                                               | NATIONALITY & BACKGROUND                                                               | A CERT SUPERIOR FOR FOR FOR                                                                                |  |
|                                                                               | Nationality                                                                            | Singapore Citizen                                                                                          |  |
|                                                                               |                                                                                        | Gavigner     Statisfeza                                                                                    |  |
|                                                                               | Religion<br>Race +                                                                     | Presso salect V<br>Presso salect V                                                                         |  |
|                                                                               | Education                                                                              | Prazo zalect ∨<br>Prazo zalect ∨                                                                           |  |
|                                                                               | Minimum gross household income each<br>month                                           | 5                                                                                                    |  |
|                                                                               | Maximum gross household income each<br>month<br>Respondents income each month          | 5                                                                                                    |  |

I

| Application<br>Details (Comple<br>SUPPOR                                                                                                    |                                                                                                    |                                                                                                    | ) Order                                                                                                    |                                                                    |
|----------------------------------------------------------------------------------------------------|----------------------------------------------------------------------------------------------------|----------------------------------------------------------------------------------------------------|----------------------------------------------------------------------------------------------------|--------------------------------------------------------------------|
| SUPPOR                                                                                                    | Your Details (Completed) Vulnerable<br>Adult Detail                                                                                                    | Respondent<br>s (Completed) Details (Completer                                                                                                    | Supporting<br>d) Documents (Active)                                                                            | 6<br>Appointment<br>Venue (incomplete)                             |
|                                                                                                    | RTING DOCUMENTS                                                                                                    |                                                                                                    |                                                                                                    |                                                                    |
| S/N                                                                                                    | File Type                                                                                                    |                                                                                                    | File                                                                                                    | Action                                                             |
| 1                                                                                                    | Authorisation under sec 3(11) VAA                                                                                                    |                                                                                                    |                                                                                                    | 0                                                                  |
| 2                                                                                                    | Authorization from Director<br>Mental Capacity Assessment Form                                                                                                    |                                                                                                    |                                                                                                    |                                                                    |
| 4                                                                                                    | Lasting Power of Attorney                                                                                                    |                                                                                                    |                                                                                                    | 0 11                                                               |
| 5                                                                                                    | Letter of Appointment                                                                                                    |                                                                                                    |                                                                                                    | 0                                                                  |
| 6                                                                                                    | Consent Form                                                                                                    |                                                                                                    |                                                                                                    | 0 1                                                                |
| 7                                                                                                    | Physical Capacity Assessment Form                                                                                                    |                                                                                                    |                                                                                                    | 0                                                                  |
| 8                                                                                                    | Medical Report                                                                                                    |                                                                                                    |                                                                                                    | 0                                                                  |
| 9                                                                                                    | Police Report                                                                                                    |                                                                                                    |                                                                                                    | ð 11                                                               |
| 10                                                                                                    | Copy of VA's ID                                                                                                    |                                                                                                    |                                                                                                    |                                                                    |
| 11                                                                                                    | Facts in Support of Application                                                                                                    |                                                                                                    |                                                                                                    | 0                                                                  |
|                                                                                                    |                                                                                                    |                                                                                                    |                                                                                                    | + Add F                                                            |
| Fresh                                                                                                    | Vulnerable Adu                                                                                                    | lits Act (V                                                                                                    | AA) Order                                                                                                    |                                                                    |
|                                                                                                    | Vulnerable Adu                                                                                                    |                                                                                                    | •                                                                                                    | 6                                                                  |
| Presh<br>Application<br>Details (Complete                                                                                                    | Vour Details (Completed) Vulner                                                                                                    | able Respond                                                                                                    | ent Supportin                                                                                                  | 6                                                                  |
| Application<br>Details (Complete<br>Should you req                                                                                                    | Vour Details (Completed)<br>Vour Details (Completed)<br>Vour further assistance, you may approach                                                                                                    | able Respond<br>Petalls (Completed) Details (d                                                                                                    | ent Supportin<br>Completed) Documen                                                                            | g Appoints<br>ts (Completed) Venue (J                              |
| Application<br>Details (Complete<br>Should you req<br>Authorized Age                                                                                                    | Vour Details (Completed)<br>Vour Details (Completed)<br>Vour further assistance, you may approach                                                                                                    | able Respond<br>Petalls (Completed) Details (f<br>the Family Violence Speciali                                                                                                    | ent Supportin<br>Completed) Documen<br>st Centre at their respective                                           | g Appoints<br>ts (Completed) Venue (J                              |
| Application<br>Details (Complete<br>Should you req<br>Authorized Age                                                                                                    | vour Details (Completed)<br>Vour Details (Completed)<br>vulner<br>Aduit t<br>aduit<br>guire further assistance, you may approach t<br>ency<br>ou may also approach the Family Service Cr                                                                                                    | able Respond<br>Petalls (Completed) Details (f<br>the Family Violence Speciali                                                                                                    | ent Supportin<br>Completed) Documen<br>st Centre at their respective<br>attial area for assistance.            | g Appoints<br>ts (Completed) Venue (J                              |
| Application<br>Details (Complete<br>Should you req<br>Authorized Age<br>Alternatively, yo                                                                                                    | vour Details (Completed)<br>Vour Details (Completed)<br>vulner<br>Aduit t<br>aduit<br>guire further assistance, you may approach t<br>ency<br>ou may also approach the Family Service Cr                                                                                                    | able Respond<br>Details (Completes)<br>the Family Violence Speciali<br>entre nearest to your residen                                                                                                    | ent Supportin<br>Completed) Documen<br>st Centre at their respective<br>attial area for assistance.            | g Spoint<br>ts (Completed)<br>e venues:                            |
| Application<br>Details (Complete<br>Should you req<br>Authorized Age<br>Alternatively, yu                                                                                                    | Vour Details (Completed)<br>Vour Details (Completed)<br>vidin<br>quire further assistance, you may approach t<br>ency<br>ou may also approach the Family Service C<br>Details                                                                                                    | able Respond<br>Petalis (Completed)<br>Detalis (the Family Violence Speciali<br>entre nearest to your resider<br>View Application I                                                                                                    | ent Supportin<br>Completed) Documen<br>st Centre at their respective<br>attial area for assistance.            | 9 Appoint<br>ts (Completed) Venue (/<br>e venues:                  |
| Application T<br>Details (Complete<br>Authorized Age<br>Alternatively, ye<br>Application T<br>Venue*                                                                                                    | Vour Details (Completed)<br>Vour Details (Completed)<br>vidin<br>quire further assistance, you may approach t<br>ency<br>ou may also approach the Family Service C<br>Details                                                                                                    | able Respond<br>breatus (Completed) Details (i<br>the Family Violence Speciali<br>entre nearest to your resider<br>View Application I<br>Please select                                                                                                    | ent Supportin<br>Completed) Documen<br>st Centre at their respective<br>titial area for assistance.<br>Details | g Spoint<br>ts (Completed)<br>e venues:                            |
| Application<br>Details (Complete<br>Authorized Age<br>Alternatively, yr<br>Application I<br>Venue *<br>Appointmen<br>Time *                                                                                                 | Vour Details (Completed)<br>Vour Details (Completed)<br>vidin<br>quire further assistance, you may approach t<br>ency<br>ou may also approach the Family Service C<br>Details                                                                                                    | able Respond<br>betasls (Completed) Details (i<br>the Family Violence Speciali<br>entre nearest to your residen<br>View Application I<br>Please select<br>dd/mm/yyyy<br>hhmm                                                                                                    | errt Supportin<br>Completed) Documen<br>st Centre at their respective<br>atial area for assistance.<br>Details | g Spoint<br>ts (Completed)<br>e venues:                            |
| Application<br>Details (Complete<br>Should you req<br>Authorized Age<br>Alternatively, yo<br>Application I<br>Venue *<br>Appointmen<br>Time *<br>Please note<br>Declaration<br>* 1, BOB,<br>() The mattu<br>(ii) I understi | Vour Details (Completed)<br>vour Details (Completed)<br>vour Details (Completed)<br>vour a solution<br>aduit t<br>aduit t<br>aduit aduit t<br>aduit t<br>aduit t<br>aduit t<br>a | able Respond<br>Prespond<br>Details (Completed) Details (Completed)<br>Details (Completed)<br>Deta | ent Supportin<br>Completed) Documen<br>st Centre at their respective<br>titial area for assistance.<br>Details | g Appoint<br>ts (Completed) Venue (J<br>e venues:<br>Please select |

| 13. | Upon successful submission, the following 'ACKNOWLEDGEMENT' page with your case reference<br>number will be generated. Please take note of the reference number for any follow-up queries. You<br>may also print or save a copy of the application submitted.                                                                                                    |
|-----|----------------------------------------------------------------------------------------------------|
|     | • CKNOWLEDGEMENT             • MCMOULEDGEMENT             • Maraplication has been drafted successfully with Family Justice Courts on 23/05/2023 at 03:37 PM.             • Please note that your draft application will expire after 28 days from today.             • Please note that your draft application will expire after 28 days from today.             • Please note that your draft application will expire after 28 days from today.             • Please note that your draft application will expire after 28 days from today.             • Please note that your draft application will expire after 28 days from today.             • Please note that your draft application will expire after 28 days from today.             • Please note that your draft application will expire after 28 days from today.             • Please note that your draft application will expire after 28 days from today.             • Please note that your draft application will expire after 28 days from today.             • Please note that your draft application been your case:             • Vari 1/282             • Nadose of TEST FSC 1:             • Moday-Friday: 09:00AM - 06:00PM (excluding Public Holidays):             • Contact Number of TEST FSC 1:             • Moday-Friday: 09:00AM - 06:00PM (excluding Public Holidays): |
|     |                                                                                                    |